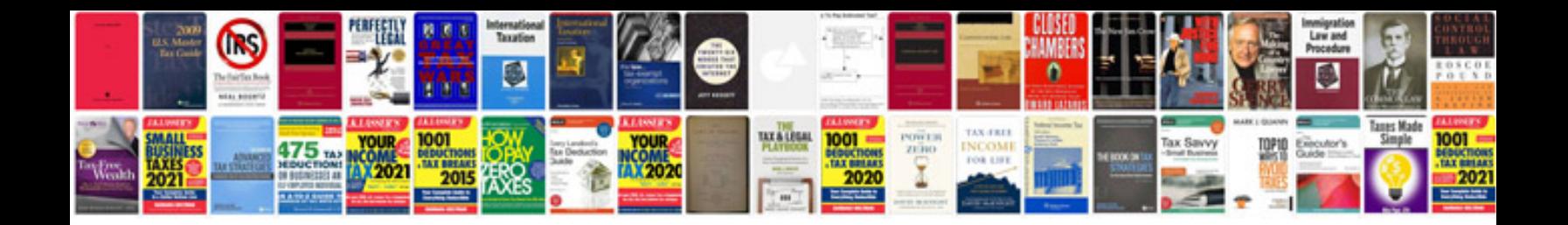

Asus rtn16 manual

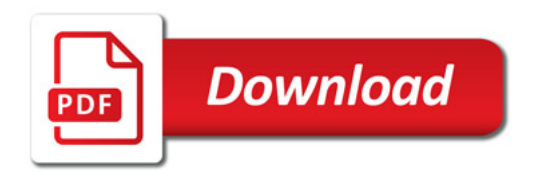

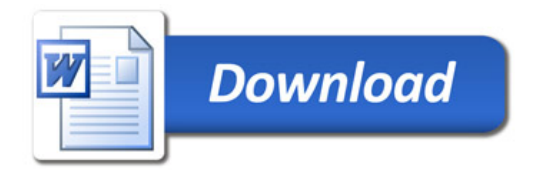